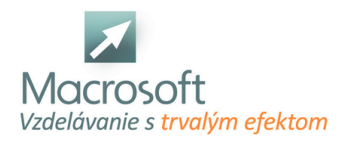

Macrosoft s.r.o. Štefánikova 47 81104 Bratislava

## **PowerPoint v praxi**

Kurz PowerPoint je určený všetkým, ktorí potrebujú rýchlo a efektívne spracovať informácie určené na prezentačné účely v reklamnej, obchodnej a propagačnej oblasti, ako i vo sfére odborných prezentácií a moderných vyučovacích metód.

## **Popis pracovného prostredia PowerPoint**

- vytvorenie, otvorenie a uloženie prezentácie v MS PowerPoint
- práca s rôznymi pohľadmi na prezentáciu

## **Vytvorenie prezentácie v PowerPoint**

- zmena vzhľadu prezentácie
- práca so šablónami
- farebnými schémami
- ručné formátovanie výhody, nevýhody
- vytvorenie, uloženie a používanie vlastnej šablóny

## **Práca so snímkami**

- výber vhodného typu snímky, zmena typu snímky
- práca s textom v MS PowerPoint
- kreslenie a práca s objektmi
- práca s tabuľkami, grafmi,
- diagramami a importovanou grafikou
- OLE, DDE, aktualizácia prepojení
- použitie hypertextových odkazov
- animácie a prechodové efekty v PowerPoint
- práca s dátami uloženými v inej prezentácií alebo v MS Word
- usporiadanie prezentácie vo forme osnovy
- vývojové diagramy, organizačné schémy, WordArt
- vytvorenie stránok s poznámkami a podkladmi
- tlač
- diskusia
- záver